# **EKSPLORASI PENGGUNAAN AUGMENTED REALITY DALAM PENDIDIKAN LINGKUNGAN MELALUI PENGENALAN TUMBUHAN LOKAL**

**SKRIPSI**

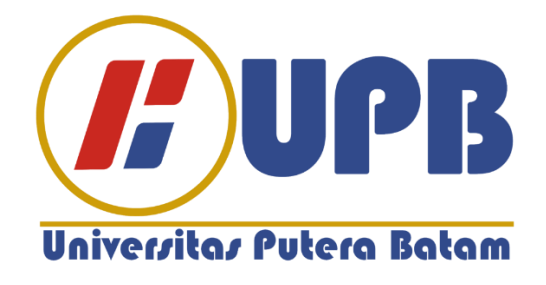

**Oleh: Armando Muhsirada Tarigan 180210042**

**PROGRAM STUDI TEKNIK INFORMATIKA FAKULTAS TEKNIK DAN KOMPUTER UNIVERSITAS PUTERA BATAM 2024**

# **EKSPLORASI PENGGUNAAN AUGMENTED REALITY DALAM PENDIDIKAN LINGKUNGAN MELALUI PENGENALAN TUMBUHAN LOKAL**

**SKRIPSI**

**Untuk memenuhi salah satu syarat memperoleh gelar sarjana**

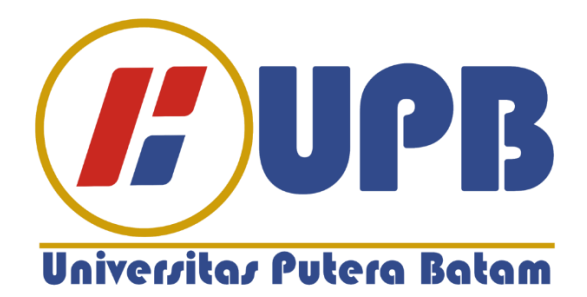

**Oleh: Armando Muhsirada Tarigan 180210042**

## **PROGRAM STUDI TEKNIK INFORMATIKA FAKULTAS TEKNIK DAN KOMPUTER UNIVERSITAS PUTERA BATAM 2024**

# SURAT PERNYATAAN ORISINALITAS

Yang bertanda tangan di bawah ini saya:

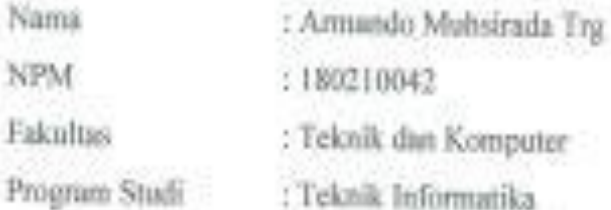

42 S.T

Menyatakan bahwa surat pertanyataan yang saya bunt dengan judul:

# EKSPLORASI PENGGUNAAN AUGMENTED REALITY DALAM PENDIDIKAN LINGKUNGAN MELALUI PENGENALAN TUMBUHAN **LOKAL**

Adalah hasil karya sendiri dan bakan "duplikasi" dari karya orang lain. Sepertgetahuan saya, di dalam naskah Skripsi ini tidak terdapat karya ilmiah atau pendapat yang pernah ditulis atau diterbitkan oleh orang lain, kecuali yang secara tertulis dikutip didalam naskah ini dan disebutkan dalam sumber kutipan dan daftar pustaka.

Apabila ternyata di dalam naskah Skripsi ini dapat dibuktikan terdapat unsur-unsur PLAGIASI, saya bersedia naskah Skripsi ini digugurkan dan gelar akademik yang saya peroleh dibatalkan, serta diproses sesuai dengan peraturan perundangundangan yang berlaku.

Demikian pemyataan ini saya buat dengan sebenarnya tanpa ada paksaan dari siapapien

Batam, 22 Januari 2024

Annando Muhsirada Trg. 180210042

# EKSPLORASI PENGGUNAAN AUGMENTED REALITY DALAM PENDIDIKAN LINGKUNGAN MELALUI PENGENALAN TUMBUHAN LOKAL

 $\qquad \qquad +\quad \, +$ 

-74

### **SKRIPSI**

Untuk memenuhi salah satu syarat memperoleh gelar sarjana

Oleh: Armando Muhsirada Trg 180210042

٠

Telah disetujui oleh Pembimbing pada tanggal seperti tertera di bawah ini

Batam, 22 Januari 2024

Pastima Simajuntak, S.Kom., M.SI. Pembimbing

#### **ABSTRAK**

 Kota Batam, sebagai lingkungan perkotaan yang berkembang pesat, memiliki kekayaan tumbuhan lokal yang beragam dan unik. Namun, pemahaman dan pengenalan akan tumbuhan-tumbuhan ini pada kalangan siswa masih terbilang terbatas. Dalam upaya untuk meningkatkan pemahaman dan keterlibatan siswa terhadap lingkungan sekitar, penggunaan teknologi AR dalam konteks pengenalan tumbuhan lokal di Kota Batam menjadi suatu opsi yang menarik dan bermanfaat, Salah satu strategi tersebut adalah dengan meningkatkan penawaran layanan, melalui aplikasi AR,Masalah yang sering dihadapi orang-orang dalam mempelajari tanaman lokal adalah, belum ada aplikasi augmented reality untuk tanaman hias dan kurangnya pengetahuan masyarakat tentang tanaman lokal, Karna itulah dibutuhkan sebuah aplikasi augmented reality berbasis android untuk mengenal tanaman lokal sehingga orang-orang lebih dapat memahami secara detail dan baik. Penelitian pada perancangan aplikasi ini menggunakan metode scan marker yaitu Mixed Multimedia Life Cycle dengan 6 tahap pengembangan yaitu yaitu konseptualisasi (concept), perencanaan (design), mengumpulkan bahan (material collecting), penyusunan (Assembly), mengujikan (testing), dan penyaluran (distribution), setelah itu akan dilakukan pengujian blackbox testing sehingga bisa diketahui apakah program dapat berjalan dengan sesuai yang diharapkan Penelitian ini menampilkan sebuah aplikasi dan tampilan antarmuka aplikasi dengan teknologi augmented reality dalam pengenalan tanaman hias yang dapat digunakan pada handphone atau smartphone berbasis androidDalam penelitian yang telah dilakukan telah disimpulkan bahwa aplikasi ini efektif untuk mempermudah dalam memahami jenis-jenis tanaman hias, dan dapat berjalan dengan baik pada perangkat smartphone yang telah diuji.

Kata Kunci: *Android, Augmented*i*reality, Tanaman lokal, MDLC, Blackbox* 

*Testing*

#### **ABSTRACT**

*Batam City, as a rapidly developing urban environment, has a wealth of diverse and unique local plants. However, understanding and recognition of these plants among students is still relatively limited. In an effort to increase students' understanding and involvement in the surrounding environment, the use of AR technology in the context of introducing local plants in Batam City is an interesting and useful option. One of these strategies is to increase service offerings, through AR applications. Problems that people often face - people in studying local plants are, there is no augmented reality application for ornamental plants and there is a*  lack of public knowledge about local plants. That's why an Android-based *augmented reality application is needed to get to know local plants so that people can understand them in more detail and well. Research on the design of this application uses the scan marker method, namely Mixed Multimedia Life Cycle with 6 stages of development, namely conceptualization (concept), planning (design), collecting materials (material collecting), preparation (Assembly), testing (testing), and distribution ( distribution), after that black box testing will be carried out so that it can be seen whether the program can run as expected. This research displays an application and application interface display with augmented reality technology in the introduction of ornamental plants that can be used on Android-based cellphones or smartphones. In research that has been carried out It has been concluded that this application is effective in making it easier to understand the types of ornamental plants, and can run well on the smartphone devices that have been tested.*

Key : *Android, Augmentedireality, Ornamental Plants, MDLC, Blackbox Testing*

### **KATA PENGANTAR**

Puji syukur kehadirat Tuhan Yang Maha Esa, yang telah melimpahkan segala rahmat dan karuniaNya, sehingga penulis dapat menyelesaikan laporan tugas akhir yang merupakan salah satu persyaratan untuk menyelesaikan program studi strata satu (S1) pada Program Studi Teknik Informatika Universitas Putera Batam.

Penulis menyadari bahwa skripsi ini masih jauh dari sempurna. Karena itu, kritik dan saran akan senantiasa penulis terima dengan senang hati. Dengan segala keterbatasan, penulis menyadari pula bahwa skripsi ini takkan terwujud tanpa bantuan, bimbingan, dan dorongan dari berbagai pihak. Untuk itu, dengan segala kerendahan hati, penulis menyampaikan ucapan terima kasih kepada:

- 1. Rektor Universitas Putera Batam;
- 2. Dekan Fakultas Teknik dan Komputer;
- 3. Ketua Program Studi Teknik Informatika;
- 4. Pastima Simanjuntak, S.Kom., M.SI selaku pembimbing Skripsi pada Program Studi Teknik Informatika Universitas Putera Batam;
- 5. Dosen dan Staff Universitas Putera Batam;

Batam, 26 February 2024

Armando Muhsirada Tarigan

### **DAFTAR ISI**

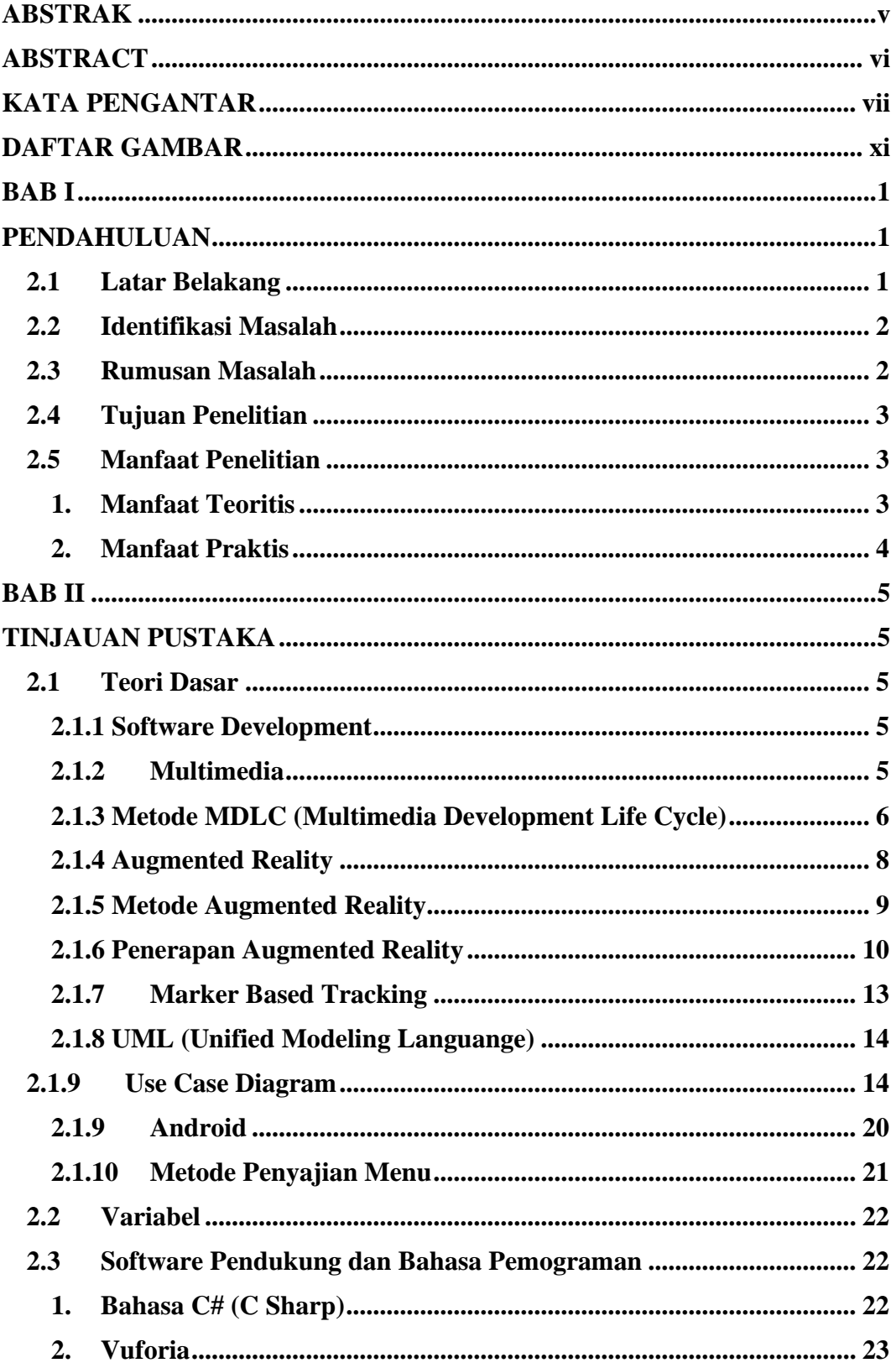

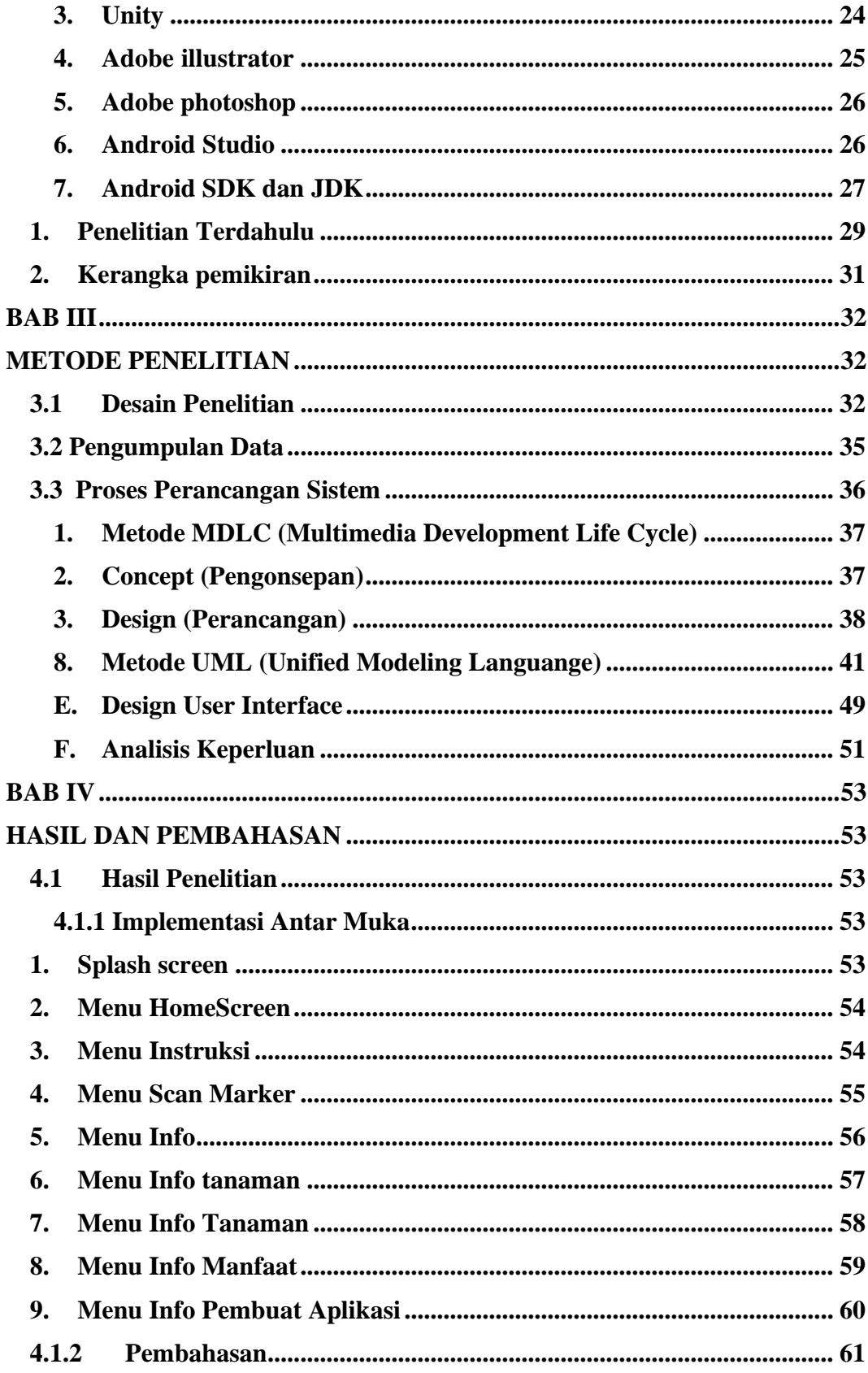

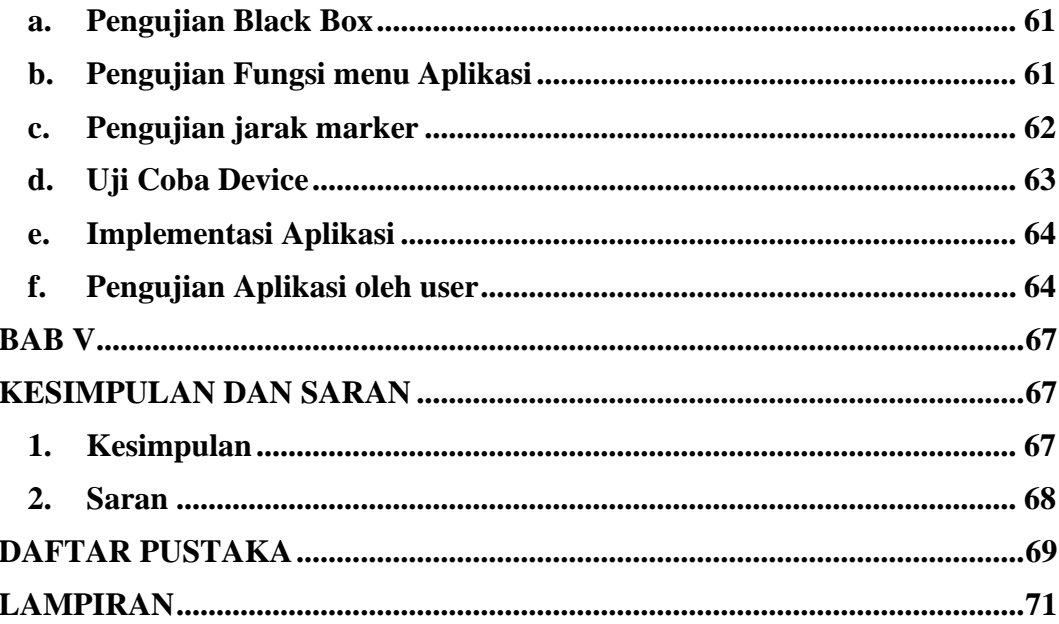

### **DAFTAR GAMBAR**

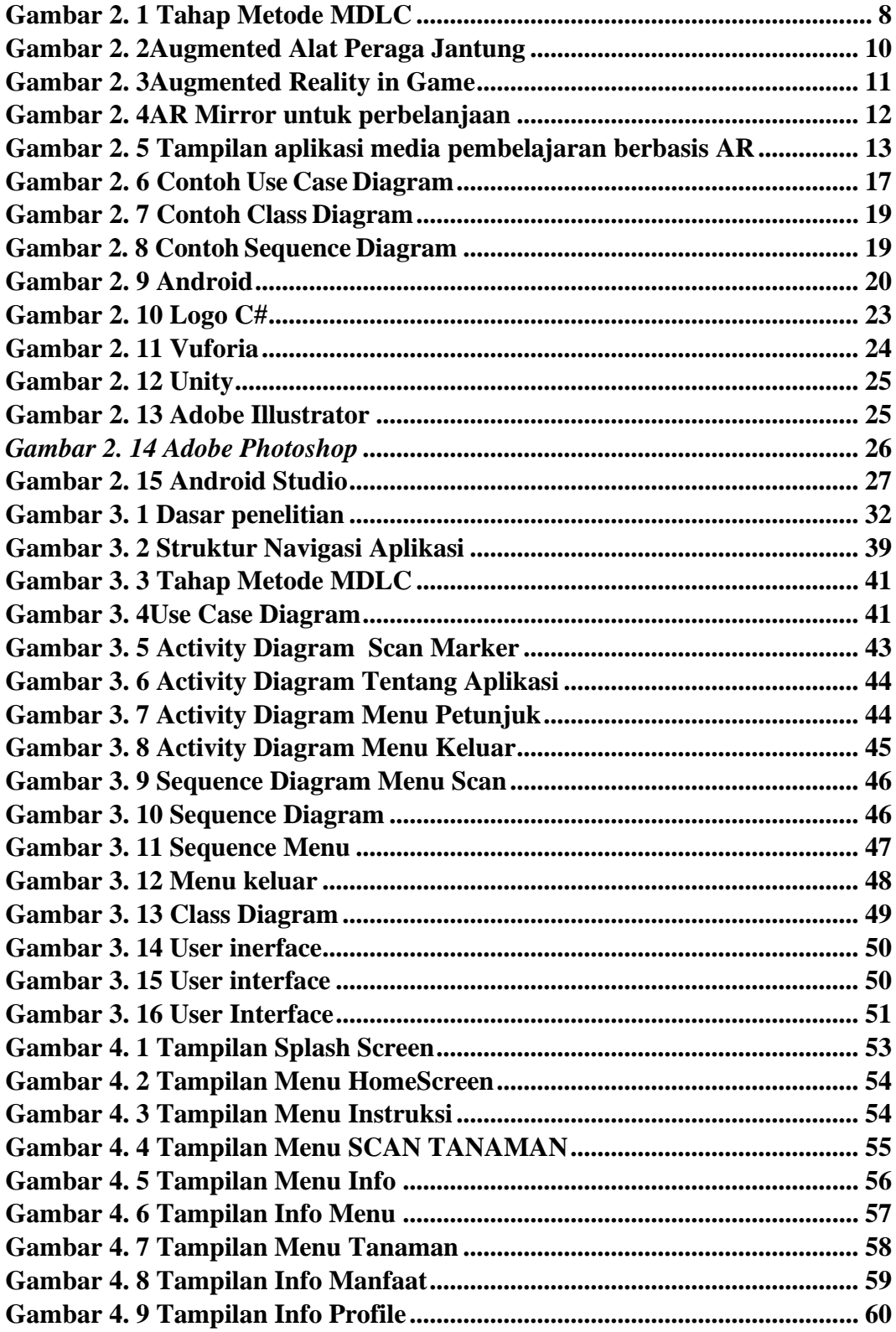

### **DAFTAR TABEL**

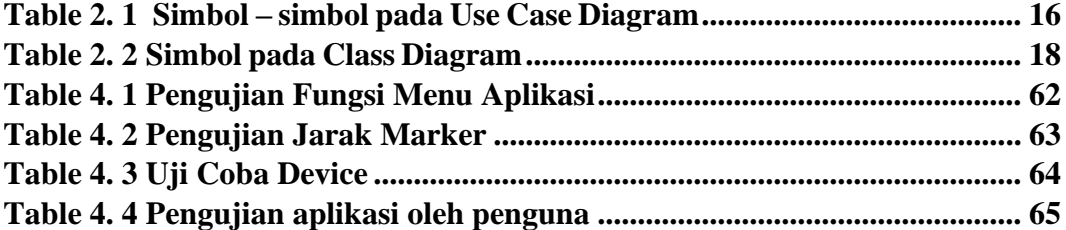